## Деловая игра «Экономическое обоснование внедрения системы электронного документооборота»

*Пронина Ольга Юрьевна Приамурский государственный университет им.Шолом-Алейхема студент* 

*Лагунова Александра Андреевна Приамурский государственный университет им.Шолом-Алейхема студент*

*Баженов Руслан Иванович Приамурский государственный университет имени Шолом-Алейхема к.п.н, доцент, зав.кафедрой информационных систем, математики и методик обучения*

## Аннотация

В статье рассматривается пример проведения деловой игры в курсе «Управление проектами информационных систем» среди студентов. В ходе игры студенты делятся на две команды. Целью игры является изучение процесса внедрения системы электронного документооборота. Моделью выступает система FassLook 6.4. Для демонстрации расчета ROI используется он-лайн-калькулятор.

Ключевые слова: деловая игра, электронный документооборот, управление проектами.

# Business game «Economic justification of introduction of electronic data interchange»

*Pronina Olga Yurievna Sholom-Aleichem Priamursky State University student*

*Lagunova Aleksandra Andreevna Sholom-Aleichem Priamursky State University student*

*Bazhenov Ruslan Ivanovich Sholom-Aleichem Priamursky State University Candidate of pedagogical sciences, associate professor, Head of the Department of Information Systems, Mathematics and teaching methods*

## Abstract

The article describes an example of a business game in the course «Project Management Information Systems» among students. During the game, students are divided into two teams. The goal is to study the process of introduction of electronic data interchange. The model is the system FassLook 6.4. To demonstrate the ROI calculation used an online calculator.

Keywords: business game, electronic data interchange, project management .

Деловая игра - это прием обучения, при котором участники рассматривают процесс принятия решения, как коллективно, так и самостоятельно. При участии в деловых играх участник погружается в деловую ситуацию, тем самым формирует в себе профессиональные качества.

Проблемами разработки и применения деловых игр занимаются многие ученые, педагоги, методисты. Организацию деловых игр в курсе «Управление проектами информационных систем» описал Р.И.Баженов [1, 2]. О том, как деловые игры участвуют в формировании профессиональных качествах будущих инженеров, написали Р.С.Имамбаева, Н.Ю.Полищук [3]. Как можно провести деловую игру «Заказ и продажа сайта» показали А.А. Лагунова и др. [4]. Деловую игру в элективном курсе по информатике привели Л.М.Дергачева, Н.Д. Тамошина [5]. О подходе к разработке модели проведения деловой игры в студии компетентности деловых игр в своей статье рассказали О.Л.Викентьева и др. [6]. Проведение игры «Виртуальное предприятие» описал Ю.Н.Чернышов [7]. О том, что деловая игра является средством развития иноязычной компетенции студентов технического вуза, написали В.И.Дьяченко и др.[8]. Как можно применять деловые игры в подготовке специалистов экономических профилей рассказала Л.С.Чеглакова [9]. И.Н.Мовчан использовала деловые игры в самостоятельной работе студентов [10]. И.Д.Белоусова [11] показала взаимосвязь профессиональных стандартов в сфере обучения ИТ-специалистов. А.О.Горянская и Ю.П.Штепа использовали игровые технологий при изучении систем счисления в школьном курсе информатики [12]. Перспективы повышения качества подготовки инженеров затронула Е.М.Каргина [13]. О.М.Киселева изучала преподавание дисциплины «Социальная информатика» в вузе для направления подготовки «Социальная работа» [14]. С.В.Козлов выделил структуру, содержание и специфика вычислительной практики студентов математического профиля направления подготовки «Педагогическое образование» [15]. О.В.Орусова применила метод деловых игр при преподавании курса «Макроэкономика» [16]. Проведением деловых игр также занимаются и зарубежные ученые [17, 18].

Объектом исследования является проведение деловой игры в курсе «Управление проектами информационных систем» среди студентов, которые должны получить основы разработки процесса внедрения электронного документооборота.

Цели игры:

- умение принимать решение в коллективе;

- ознакомление с системой FassLook 6.4;

- изучение внедрения электронного документооборота.

Этапы проведения деловой игры:

1. Студенты делятся на две команды (1-2 мин.).

2. Объясняются правила игры (3-5 мин).

Обе команды должны освоить процесс внедрения системы электронного документооборота (СЭД). Разобрать пример и самим произвести процесс моделирования внедрения.

3. Процесс игры (60-80 мин.). Разделившись на две команды и изучив правила, студенты знакомятся с системой электронного документооборота FassLook 6.4. Разбирают пример и занимаются процессом внедрения документооборота по примеру.

*Пример работы с системой*

Необходимо запустить программу FassLook 6.4 (рис.1).

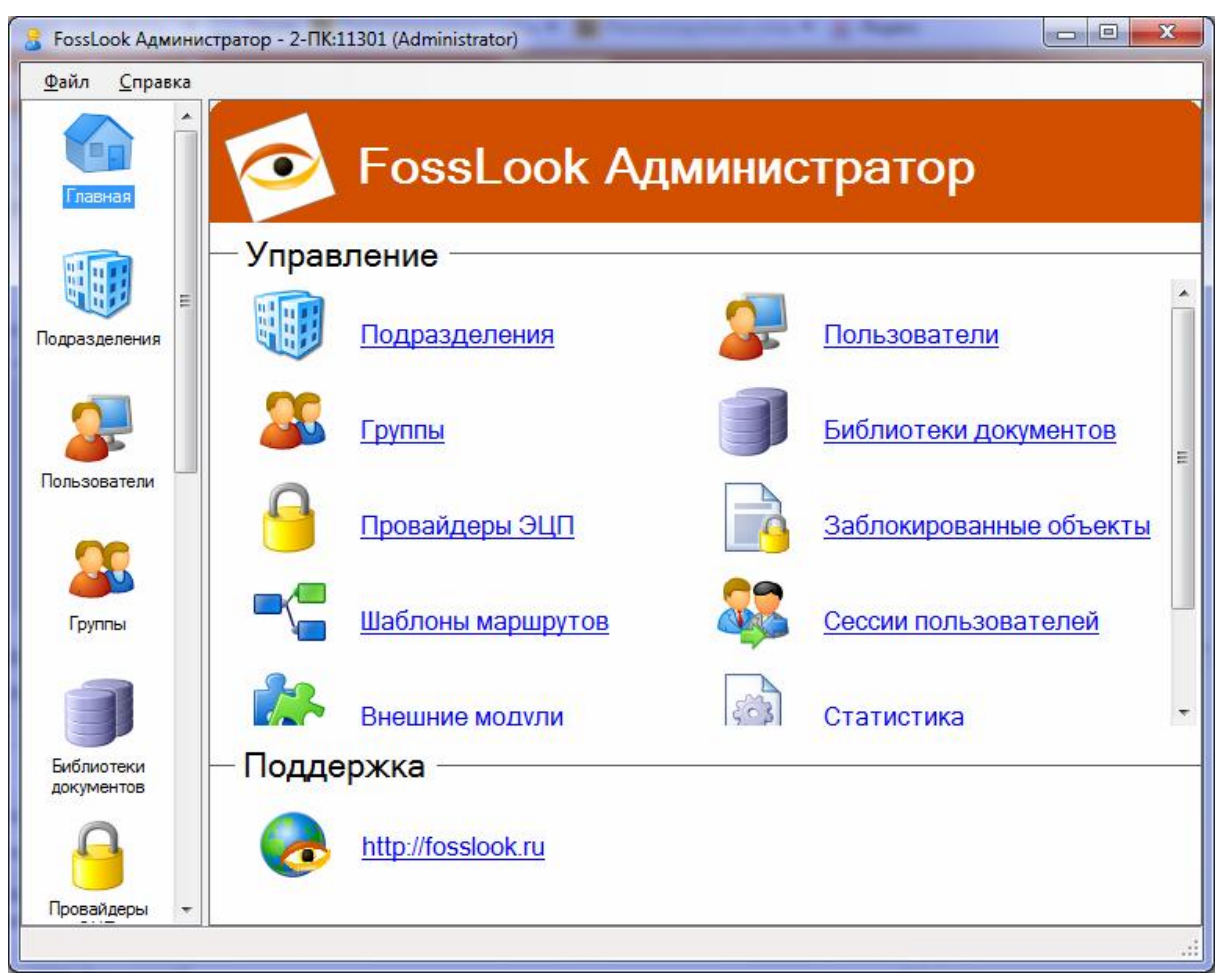

Рисунок 1 - Главное окно программы FassLook 6.4

Для работы с программой нужно добавить подразделение (рис.2).

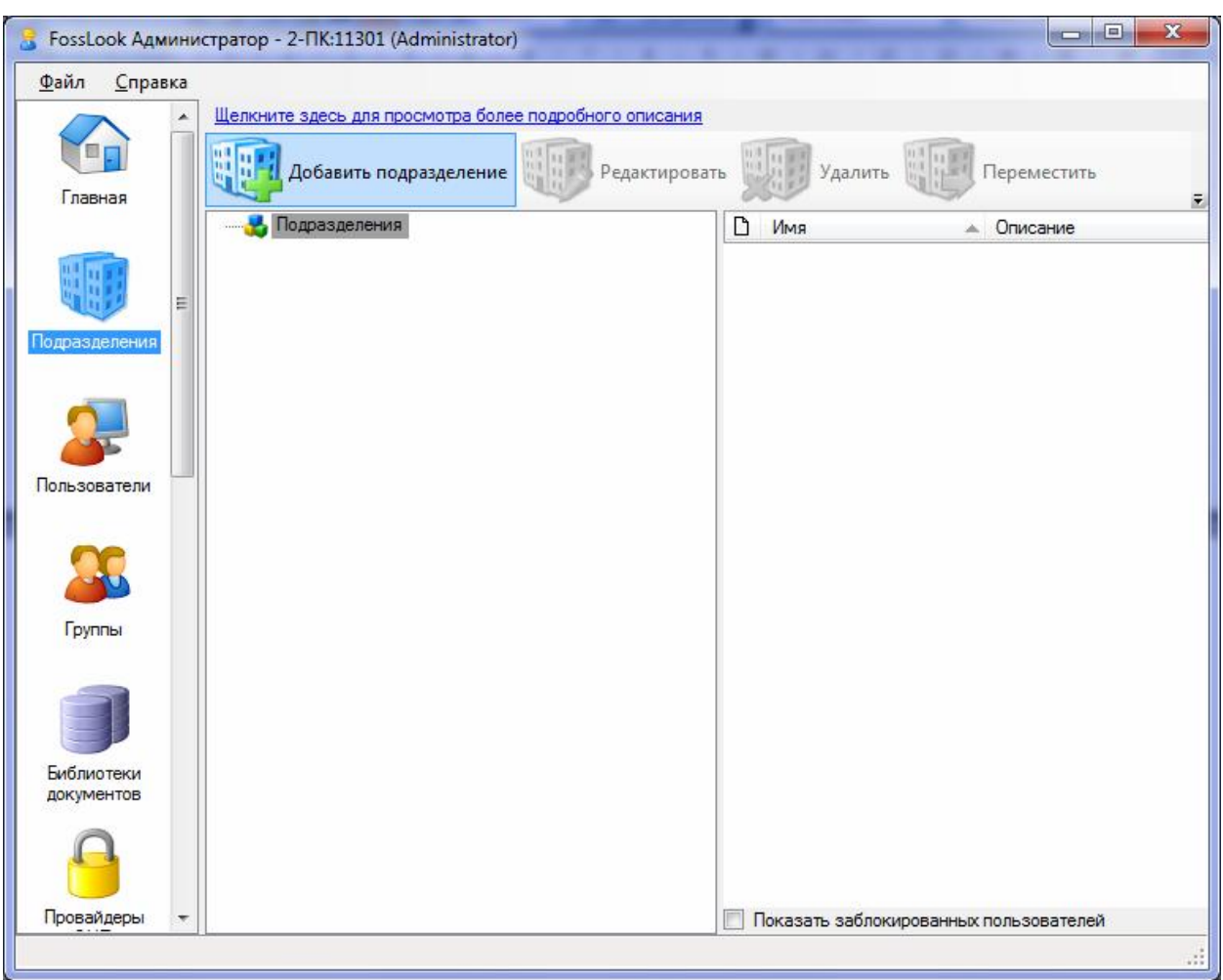

Рисунок 2 - Добавление подразделения

# Далее нужно ввести название подразделения и сохранить его (рис.3).

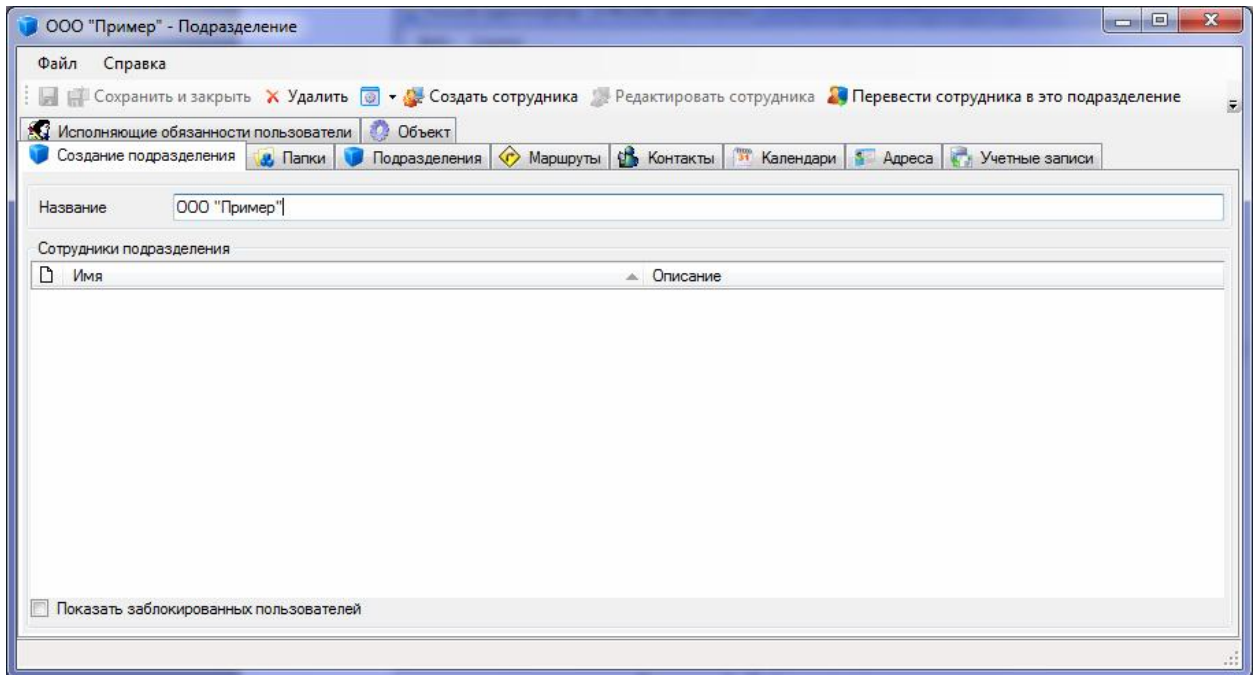

Рисунок 3 - Сохранение подразделения

После сохранения стала доступна кнопка «Создать сотрудника». Создаем сотрудника, заполняем необходимую информацию и сохраняем (рис.4).

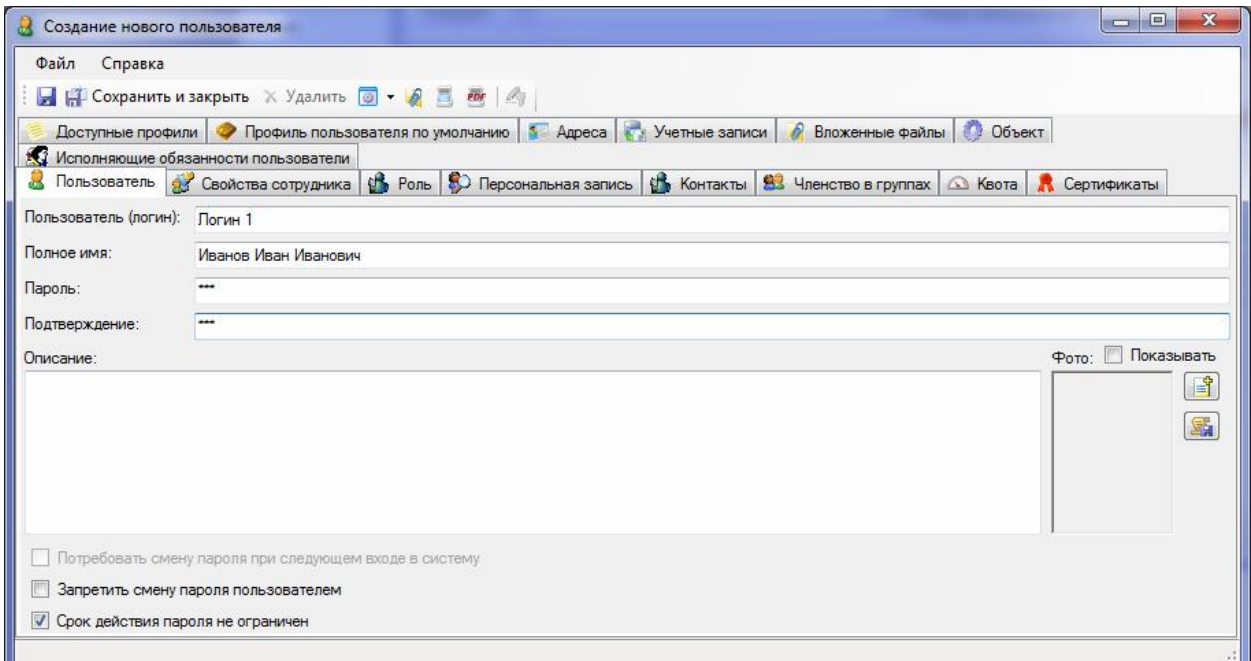

Рисунок 4 - Создание нового пользователя

Создадим еще одного сотрудника, в итоге получится подразделение с двумя сотрудниками.

После добавления сотрудников нужно создать тип документов, для этого необходимо перейти в пункт «Библиотеки документов» и создать свою библиотеку (рис.5).

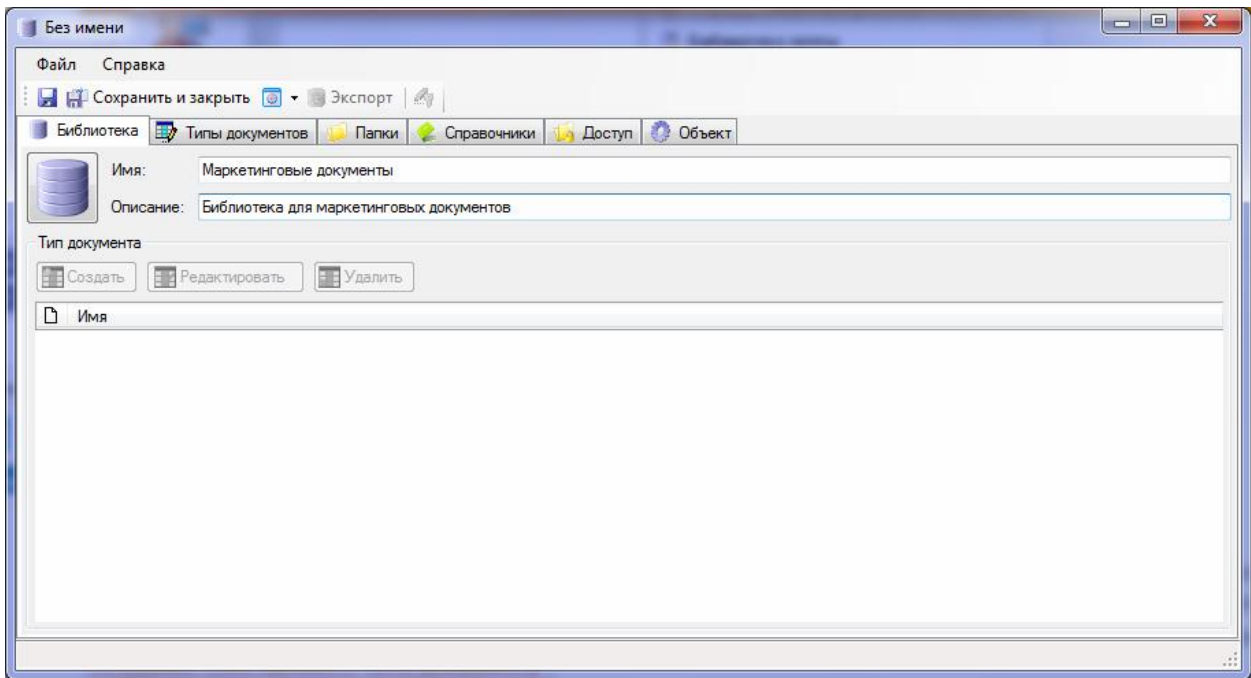

Рисунок 5 - Создание библиотеки документов

Теперь необходимо ввести необходимые настройки типа документа.

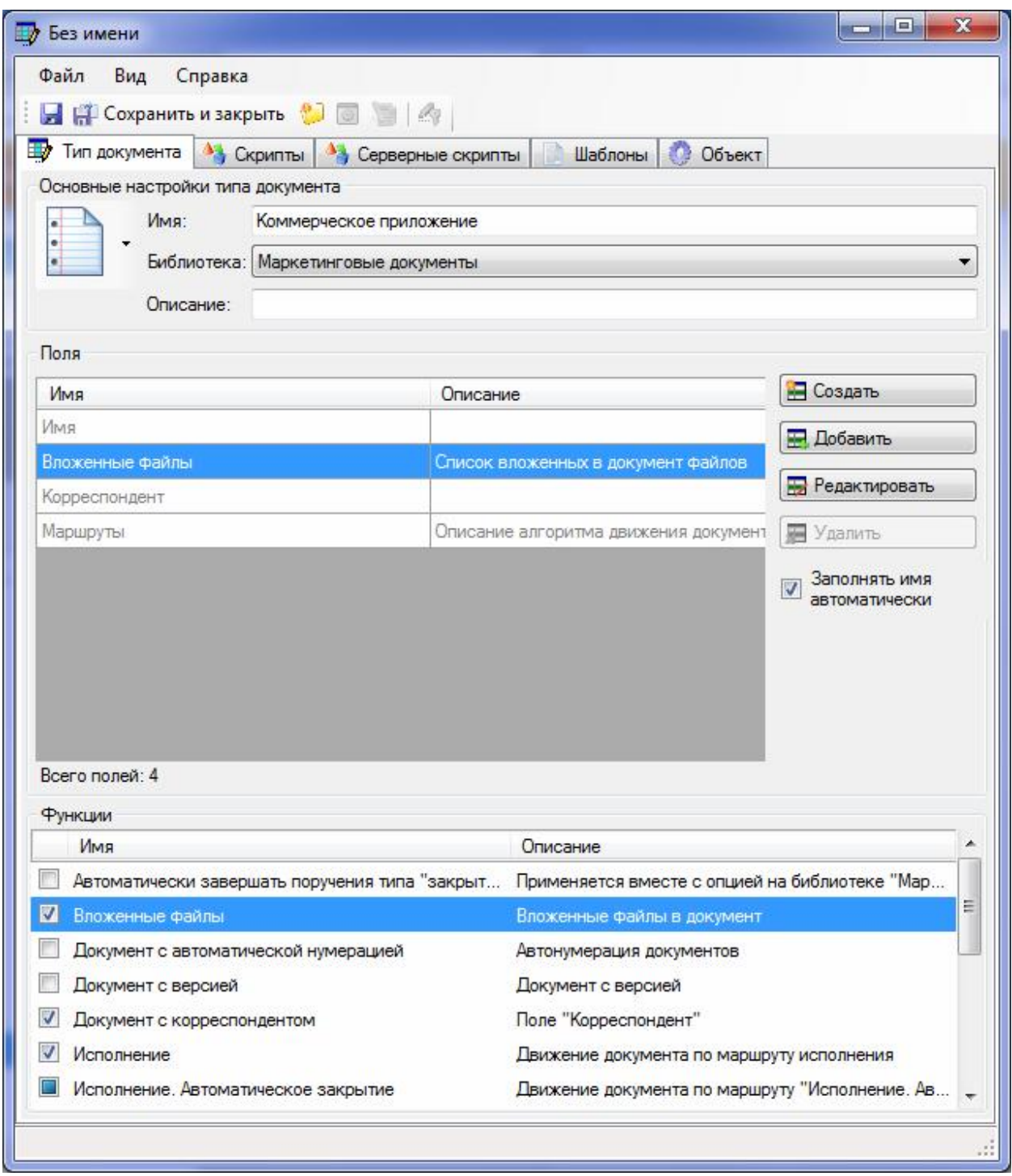

## Рисунок 6 - Настройка типов документов

Таким же образом создадим тип документов «Техническое предложение» (рис.7).

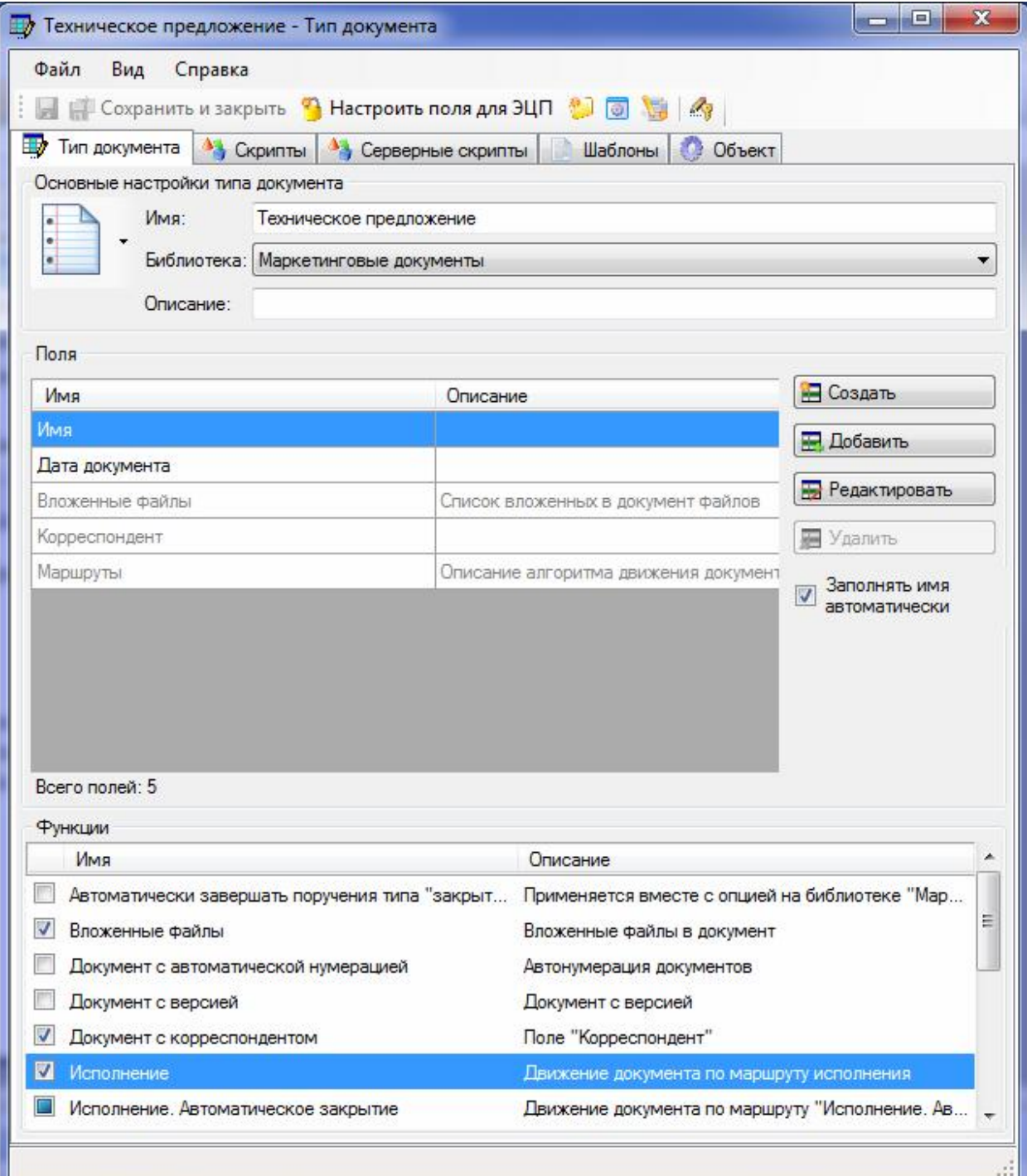

Рисунок 7 - Создание типа документов

Далее необходимо предоставить доступ созданных пользователей к папкам. Для этого нужно кликнуть по надписи «Щелкните здесь чтобы настроить доступ...» (рис.8).

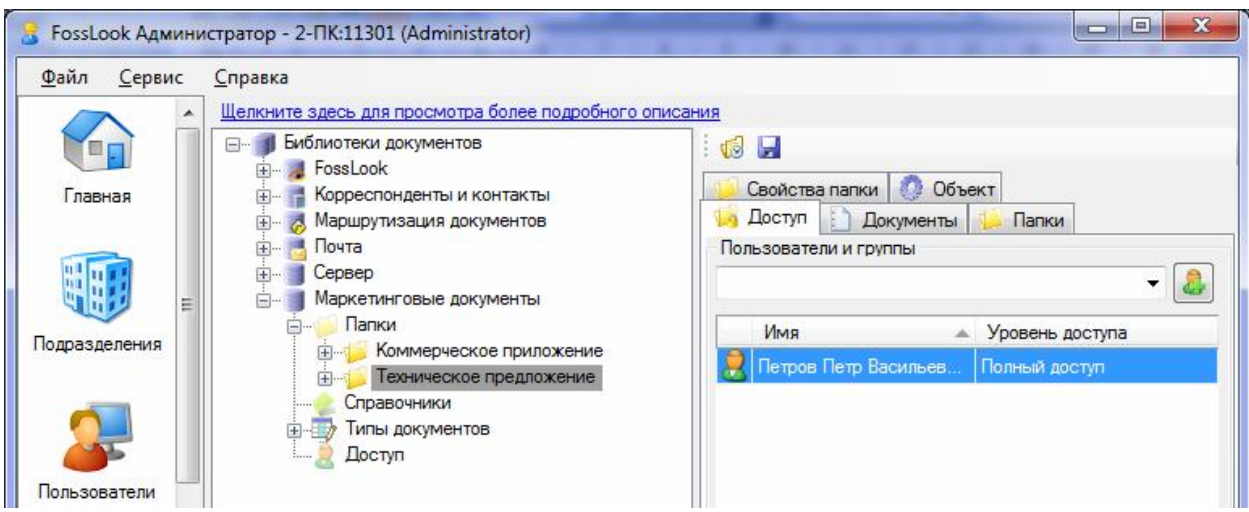

Рисунок 8 - Предоставление доступа к папкам

Теперь необходимо предоставить доступ к справочникам. Для этого выбираем «Корреспонденты и контакты» в поле «Корреспонденты» выбираем настройку разрешений. В окне настроек выбираем пользователя и присваиваем ему полный доступ к системе (рис.9).

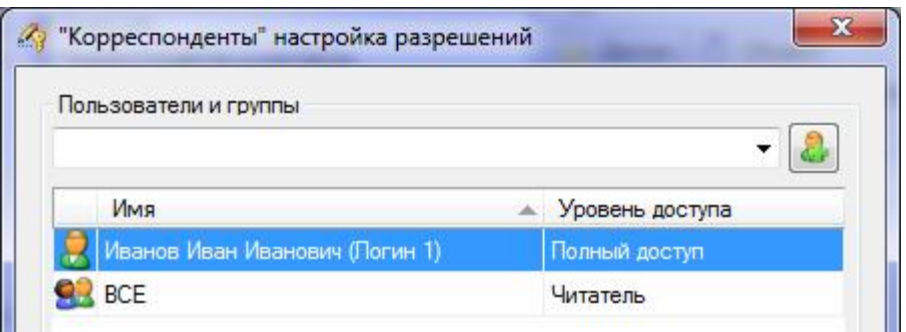

Рисунок 9 - Предоставление доступа к справочникам

В итоге работы был произведен процесс создания библиотеки и типов документов.

После знакомства с программой, студенты самостоятельно разрабатывают план внедрения электронного документооборота и план внедрения MS Project. Пример составления плана внедрения электронного документооборота:

- 1. Определение документальных процессов предприятия
- 2. Составление номенклатуры документов
- 3. Определение типов документов
- 4. Установка системы
- 5. Обучение персонала

После составления планов, необходимо разработать экономическое обоснование проекта внедрения электронного документооборота. Первым этапом для внедрения является обработка документальных процессов и составление номенклатуры, приблизительно затраты будут равны 5000 рублей. Следующим этапом является установка системы, стоимость

установки системы равна 30000 рублей, затраты на покупку лицензии равны 10000 рублей. Далее необходимо обучить персонал данной системе. Обучение персонала зависит от количества пользователей, план обучения 10 часов с затратами 5000 рублей за одного слушателя.

Затраты на внедрение СЭД при обучении 10 человек будут приблизительно равны 95000 рублей. По итогам проделанной работы студентам необходимо составить презентацию проекта внедрения.

Далее необходимо рассчитать экономическую эффективность использования СЭД, расчет будет производиться с использованием калькулятора ROI [19]. Введем входные данные для расчета (рис.10).

### Входные данные для расчета ROI СЭД

### Сотрудники на предприятии

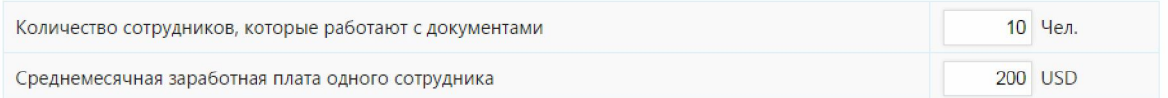

### Разовые расходы на приобретение и внедрение СЭД

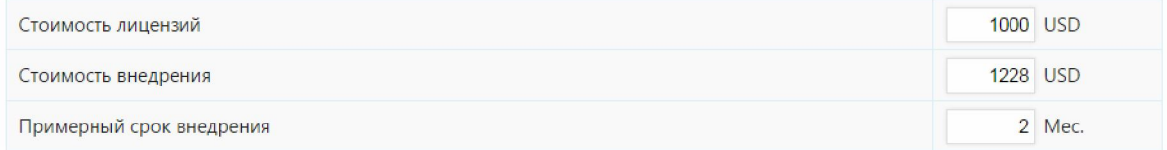

### Регулярные расходы на сопровождение СЭД

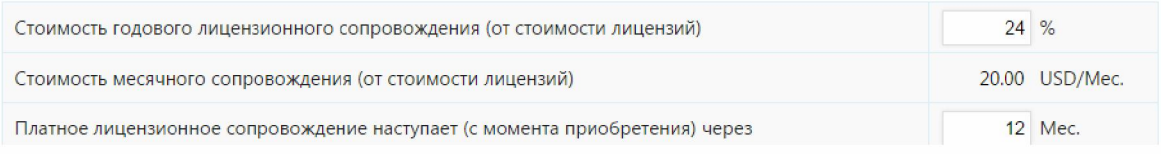

### Типовые процессы

\* Если процесс занимает 3 дня, то его длительность составит 3 дн. \* 8 час. = 24 час.

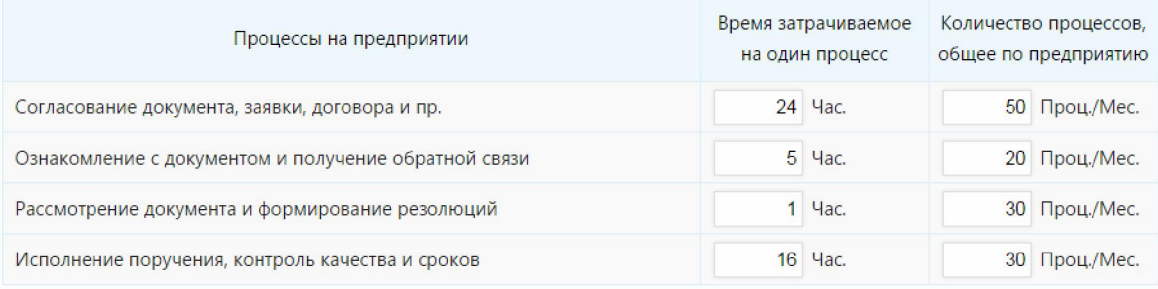

### Финансовые потери - утеря документов или их несвоевременная обработка

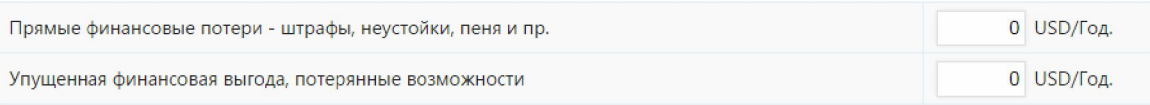

## Рисунок 10 - Ввод входных данных для расчета ROI

Теперь необходимо ввести ежемесячные показатели по предприятию в целом (рис.11).

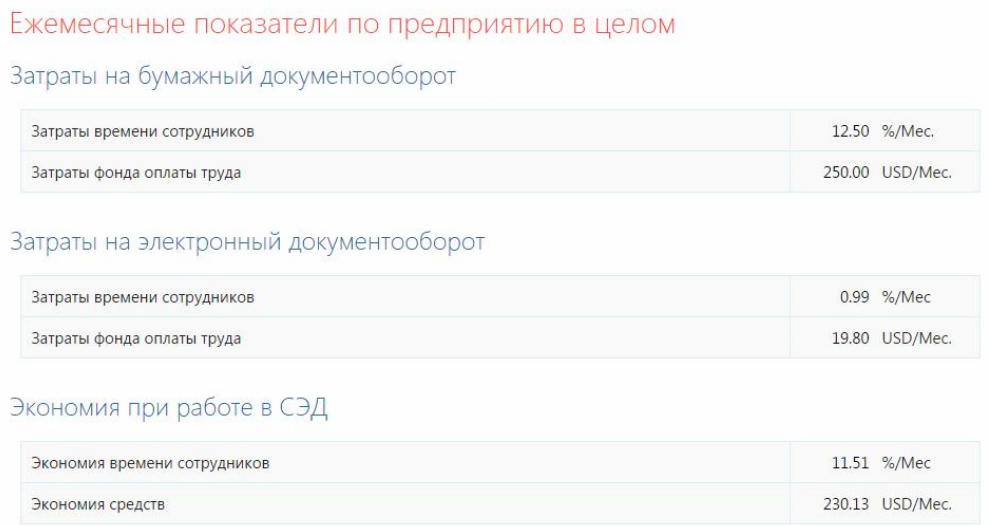

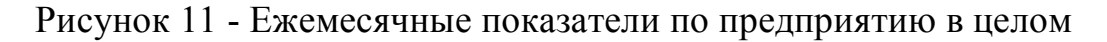

По введенным данным калькулятор рассчитывает время, затраченное на типовые операции и процессы (рис.12).

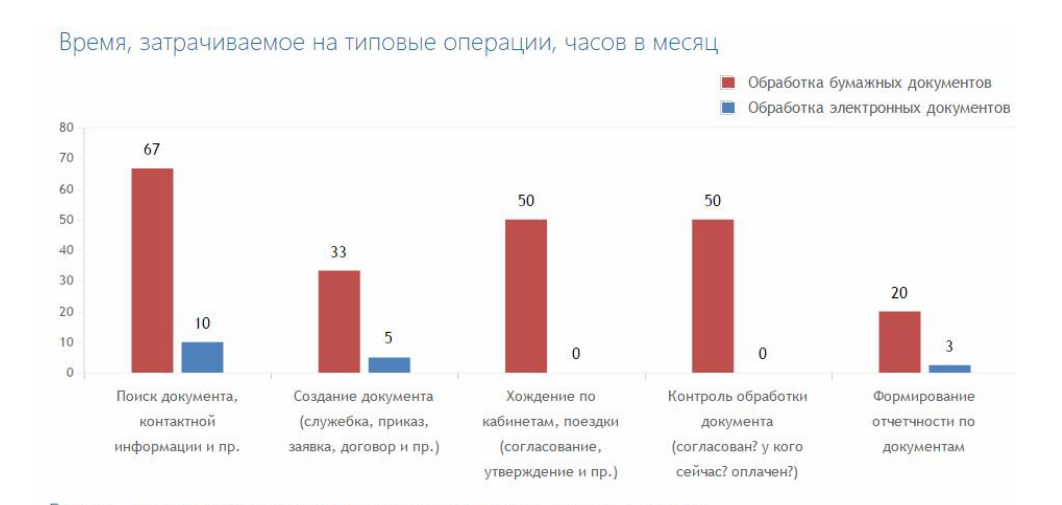

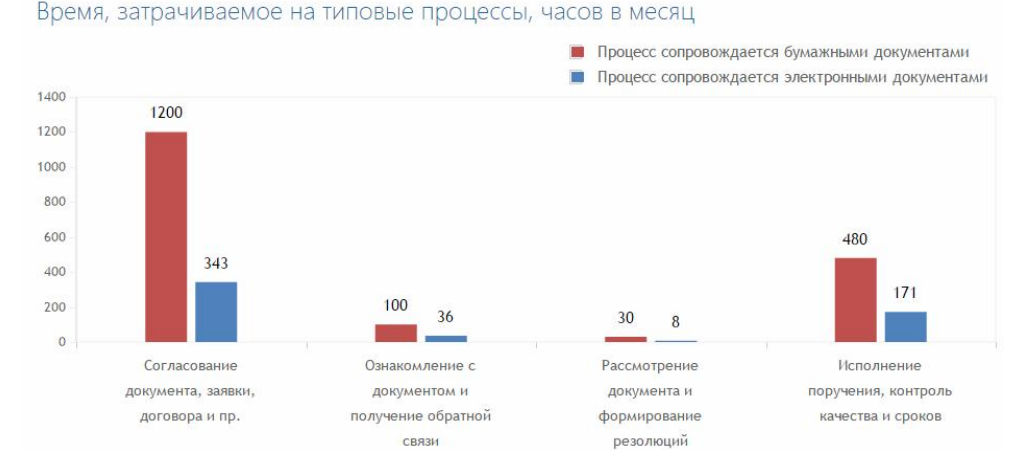

Рисунок 12 - Рассчитанное время, затрачиваемое на типовые процессы и операции в месяц

А так же калькулятор ROI строит график окупаемости проекта СЭД (рис.13).

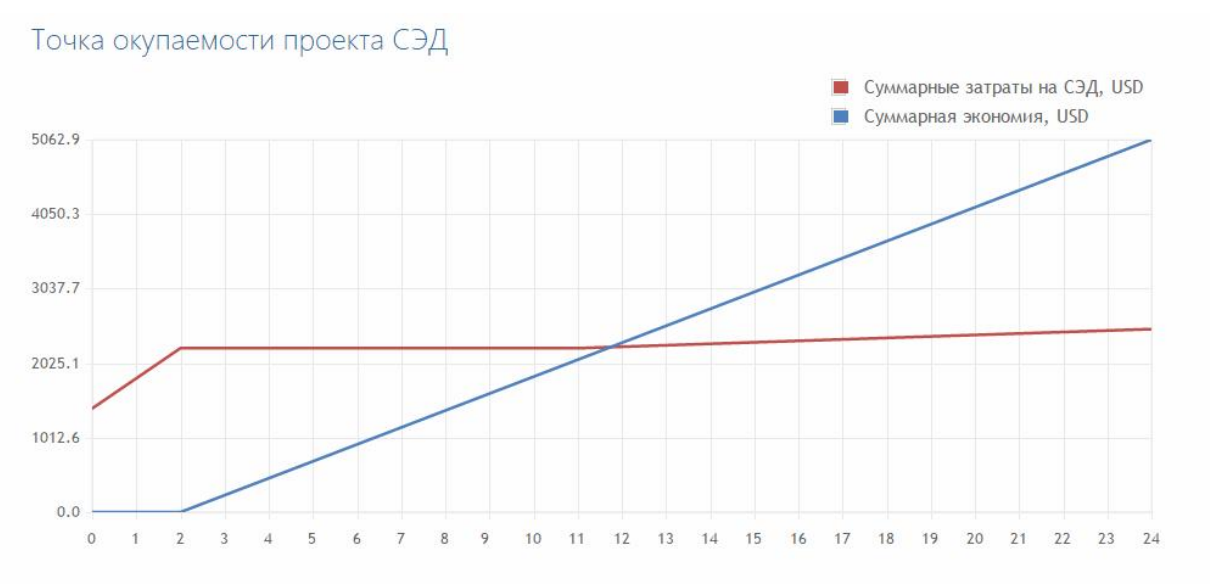

Рисунок 13 - Точка окупаемости проекта СЭД

По данному графику видно, что проект окупится приблизительно через одиннадцать с половиной месяцев.

Данный опыт проведения деловой игры по внедрению электронного документооборота показал, что студенты с интересом восприняли процесс и активно занялись участием в деятельности игры.

# Библиографический список

- 1. Баженов Р.И. Об организации деловых игр в курсе «Управление проектами информационных систем» // Научный аспект. 2014. Т.1. №1. С. 101-102.
- 2. Баженов Р.И. О методике преподавания дисциплины «Управление проектами информационных систем» // Современные научные исследования и инновации. 2014. № 3 (35). С. 55.
- 3. Имамбаева Р.С., Полищук Н.Ю. Деловые игры в формировании профессиональных качеств будущих инженеров // Научная перспектива. 2013. № 3. С. 71-74.
- 4. Лагунова А.А., Пронина О.Ю., Николаев С.В., Баженов Р.И. Деловая игра «Заказ и продажа сайта» в курсе «Управление проектами информационных систем» // Современная педагогика. 2015. № 7 (32). С. 25-28.
- 5. Дергачева Л.М., Тамошина Н.Д. Деловая игра в элективном курсе по информатике // Информатика и образование. 2007. №1. С. 57-60.
- 6. Викентьева О.Л., Дерябин А.И., Шестакова Л.В. О подходе к разработке модели проведения деловой игры в студии компетентности деловых игр // Математика программных систем Межвузовский сборник научных

трудов. Пермь, 2013. С. 140-145.

- 7. Чернышов Ю.Н. Деловая игра «Виртуальное предприятие» // Вестник Московского государственного университета леса – Лесной вестник. 2001. №4. С. 258-260.
- 8. Дьяченко В.И., Куимова М.В., Киселева М.С. Деловая игра как средство развития иноязычной компетенции студентов технического вуза // В мире научных открытий. 2014. № 7.2 (55). С. 880-886.
- 9. Чеглакова Л.С. Применение деловых игр в подготовке специалистов экономических профилей // Научно-методический электронный журнал "Концепт". 2012. № 4. С. 2-7.
- 10.Мовчан И.Н. О значении самостоятельной работы студентов в вузе // Научные труды SWorld. 2007. Т. 6. № 1. С. 72-73.
- 11.Белоусова И.Д. Профессиональные стандарты в сфере обучения ИТспециалистов//Современное общество, образование и наука сборник научных трудов по материалам Международной научно-практической конференции 31 марта 2015 г.: в 16 частях. Тамбов, 2015. С. 20-21.
- 12.Горянская А.О., Штепа Ю.П. Использование игровых технологий при изучении систем счисления в школьном курсе информатики // Современная педагогика. 2014. № 11 (24). С. 92-98
- 13.Каргина Е.М. Перспективы повышения качества подготовки инженеров//Современные научные исследования и инновации. 2014. №7(39). С. 190-193.
- 14.Киселева О.М. Преподавание дисциплины «Социальная информатика» в вузе для направления подготовки «Социальная работа»//Современная педагогика. 2014. № 5 (18). С. 17.
- 15.Козлов С.В. Структура, содержание и специфика вычислительной практики студентов математического профиля направления подготовки «Педагогическое образование» // Гуманитарные научные исследования. 2014. № 7 (35). С. 98-103.
- 16.Орусова О.В. Применение метода деловых игр при преподавании курса «Макроэкономика»//Вестник Московского финансово-юридического университета. 2012. № 2. С. 200-215.
- 17.Faria A.J., Wellington W.J. Validating business gaming: business game conformity with pims findings // Simulation and Gaming. 2005. Т. 36. № 2. С. 259-273.
- 18.Koehn D. Business and game-playing: the false analogy // Journal of Business Ethics. 1997. Т. 16. №12-13. С. 1447-1452.
- 19.Калькулятор ROI расчет экономической эффективности использования СЭД // Система электронного документооборота. ESM нового поколения для автоматизации нового поколения. URL: http://www.its.dn.ua/web/its3.nsf/0/calc (дата обращения: 15.12.2015).